## **Cyfrowe formy raportów ESG**

**Planujesz realizację? Podpowiadamy o czym warto pamiętać.**

Gotowe checklisty dla raportów:

 $\rightarrow$  w formie PDF,

[→ w formie](#page-2-0) WWW,

[oraz kilka dodatkowych wskazówek.](#page-3-0)

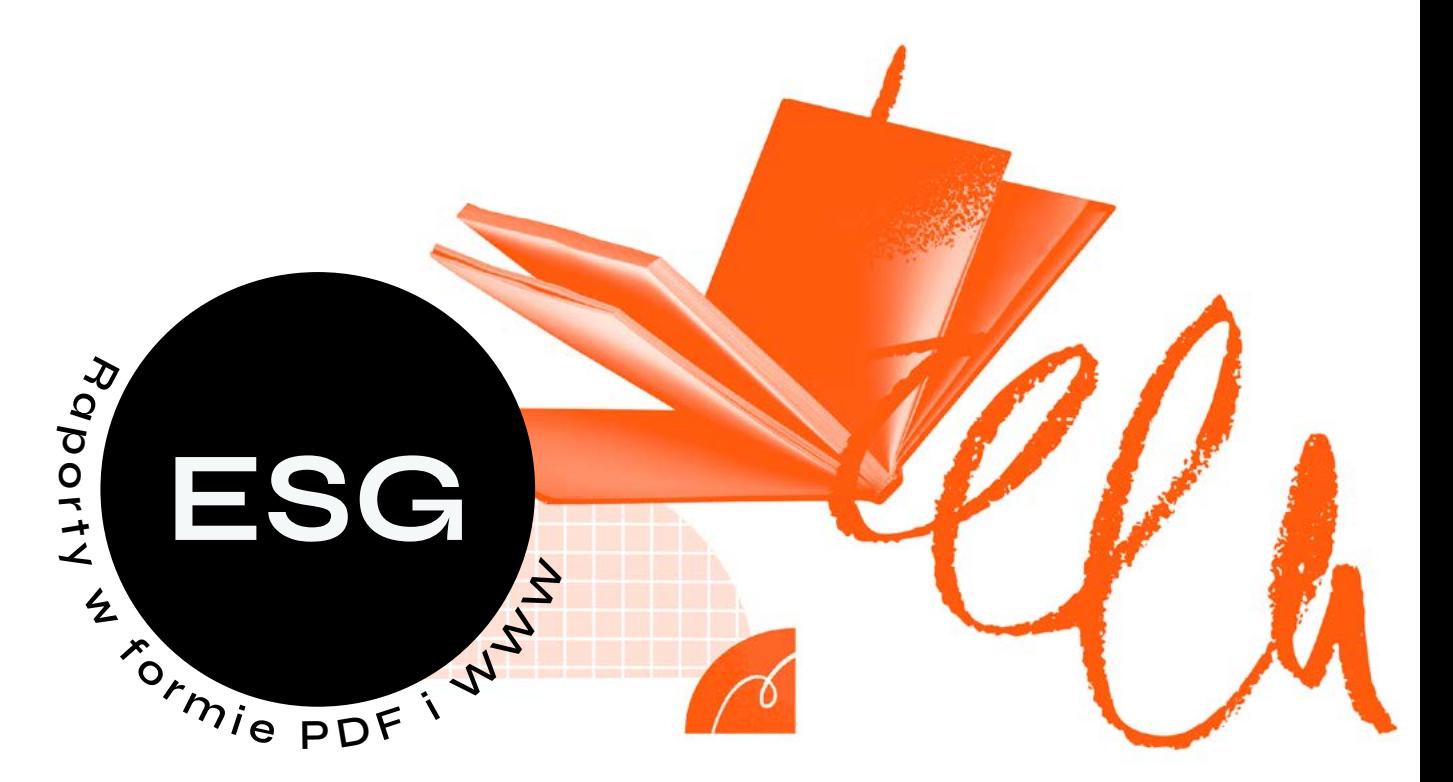

<span id="page-1-0"></span>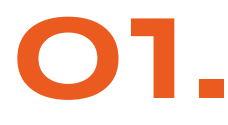

## **Checklista – raport ESG 01. w formie PDF**

Podana lista nie obejmuje wszystkich aspektów realizacji projektu. Skupiliśmy się na tych punktach, których brak powoduje liczne komplikacje w projekcie.

#### **01. Content/Copywriting**

Poinformuj wykonawcę czy dostarczysz gotowe treści, czy będzie wymagane przeredagowanie tekstów, bądź ich korekta.

#### **02. Logo i brandbook**

Logo w wersji wektorowej to podstawa. Brandbook, jeśli tylko Twoja organizacja dysponuje aktualną wersją, również powinna trafić w ręce agencji.

#### **03. Wersje językowe**

Poinformuj z wyprzedzeniem agencję tłumaczeń i zarezerwuj czas.

#### **04. Harmonogram działań**

Zweryfikuj oczekiwania agencji względem faktycznych możliwości osób, które odpowiadają za dostarczenie materiałów.

#### **05. Wskaźniki i ich akceptacja**

W sytuacji, gdy otrzymujesz dane z innych działów, upewnij się, że są sprawdzone i ostateczne. Jeśli jeszcze nie dysponujesz tym materiałem i tym samym wstrzymujesz agencję, rozwiązaniem jest wskazanie zeszłorocznego raportu (o ile takowy jest). Informacja o ilości i formacie, pozwoli na zaplanowanie układu treści i designu.

#### **06. Interaktywne elementy raportu**

W formacie PDF można zastosować elementy nawigacji, jak np. spis treści (po kliknięciu user przenosi się do wybranego działu). Poinformuj Wykonawcę, jeśli chcesz skorzystać z takiego rozwiązania.

#### **07. Jeden PDF czy kilka plików?**

Raport całościowy w jednym pliku to konieczność, jednak dodatkową opcję może stanowić wyodrębnienie osobnych plików z poszczególnych działów. Takie rozwiązanie sprawdza się, gdy poszczególne części raportu chcesz zamieszczać na kilku podstronach swojego serwisu WWW.

#### **08. Zdjęcia**

Szczególnie wrażliwy temat w kontekście członków zarządu. Upewnij się, że korzystasz ze zdjęć aktualnych, zatwierdzonych przez managerów. Jeśli okaże się, że jest potrzebna sesja – lepiej wiedzieć o tym wcześniej.

#### **09. Promocja raportu**

Warto zaplanować posty promujące raport, jak również zamieścić odnośniki prowadzące do niego w innych serwisach Twojej organizacji (w zależności od ich tematyki).

<span id="page-2-0"></span>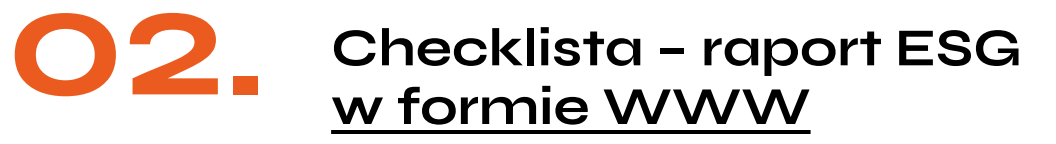

Podana lista nie obejmuje wszystkich aspektów realizacji projektu. Skupiliśmy się na tych punktach, których brak powoduje liczne komplikacje w projekcie.

#### **01. Content/Struktura**

Nawet, jeśli na tą chwilę nie dysponujesz jeszcze kompletem treści, podaj agencji jak najwięcej wskazówek na temat obszarów/ilości tekstów i zdjęć. Pomoże to w opracowaniu optymalnej nawigacji serwisu.

#### **02. Content/Copywriting**

Poinformuj wykonawcę czy dostarczysz gotowe treści, czy będzie wymagane przeredagowanie tekstów, bądź ich korekta.

#### **03. Logo i brandbook**

Logo w wersji wektorowej to podstawa. Brandbook, jeśli tylko Twoja organizacja dysponuje aktualną wersją, również powinna trafić w ręce agencji.

#### **04. Wersje językowe**

Poinformuj z wyprzedzeniem agencję tłumaczeń i zarezerwuj czas.

#### **05. Harmonogram działań**

Zweryfikuj oczekiwania agencji względem faktycznych możliwości osób, które odpowiadają za dostarczenie materiałów.

#### **06. WCAG**

Z uwagi na aspekt odpowiedzialności społecznej, serwis powinien być przyjazny dla osób ze specjalnymi potrzebami.

#### **07. Domena**

Twój raport musi być osadzony pod konkretnym adresem. Ustal to i poinformuj agencję i swój dział IT.

#### **08. Hosting**

Będzie konieczność wdrożenia raportu w formie www na konkretny serwer. Agencja potrzebuje otrzymać dane dostępowe. Możesz połączyć dział IT i agencję, z pewnością między sobą ustalą najważniejsze kwestie techniczne.

#### **09. Polityka prywatności**

Nie sprawi, że Twój raport będzie wyjątkowy ale brak tego elementu może przysporzyć problemów.

#### <span id="page-3-0"></span>**10. Formularz kontaktowy**

Podaj adres mailowy na który mają być wysyłane wiadomości z formularza kontaktowego.

#### **11.PDF do pobrania**

W sytuacji, gdy również realizujesz raport w formie PDF, zaplanuj możliwość jego pobrania a nawet wydzielenia jego części i zamieszczenia ich w poszczególnych działach serwisu WWW.

#### **12. Google Analytics**

Warto mierzyć efekty. Podaj adresy mailowe osób z Twojej organizacji, które powinny mieć dostęp do statystyk raportu w formie www.

#### **13. Promocja raportu**

Warto zaplanować posty promujące raport, jak również zamieścić odnośniki prowadzące do niego w innych serwisach Twojej organizacji (w zależności od ich tematyki).

### **03. Przydatne wskazówki**

- 1. Opracuj wciągającą narrację, która opowie o twojej firmie. Pamiętaj, że twoje przedsiębiorstwo to więcej, niż cyfry.
- 2. Postaw na przejrzysty design i czytelność minimalizm jest w cenie.
- 3. Nie próbuj przeładować raportu informacjami. Selekcjonuj dane na poszczególnych ekranach, dając odbiorcy możliwość wyboru treści i "przeklikania się" po raporcie.
- 4. Pamiętaj o czytelnej nawigacji i sekcjach tematycznych użytkownik musi wiedzieć gdzie i jakich informacji szukać.
- 5. Nie zapomnij o responsive web design większość osób korzysta dziś z internetu w komórkach.
- 6. Pamiętaj o dzieleniu się treścią ułatw to użytkownikowi, dodając wtyczki do lajkowania, udostępniania na portalach społecznościowych i przesyłania raportu mailem.

# **Życzymy powodzenia w realizacji projektu!**

### **Masz pytania? Zapraszamy do kontaktu!**

Napisz na hello@nomonday.pl lub zadzwoń +48 530 402 819

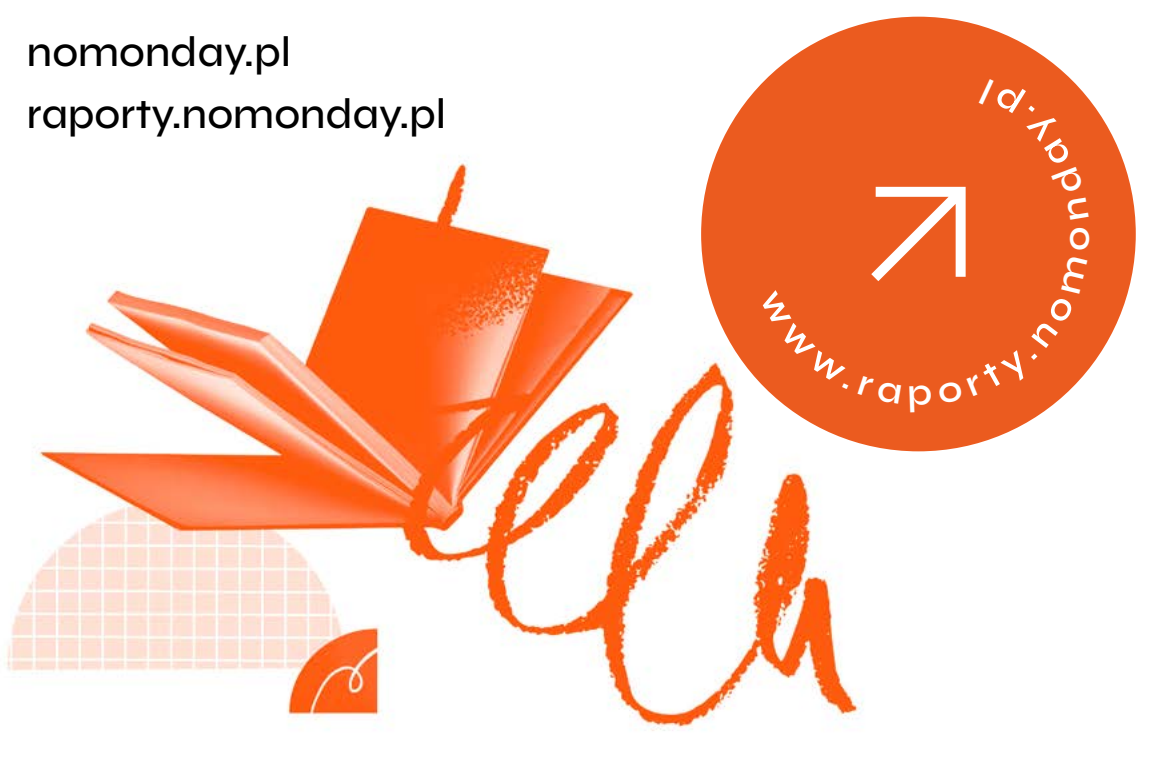

nomonday